### **CADD v1.7 (minor release)**

#### **Why a new model?**

Since the CADD v1.6 release in 2021 new methods for the identification of functional regions and the assessment of impact of variation in the human genome have been developed. This includes the development of deep learning methods for scoring coding and non-coding changes, the availability of substantially deeper mammalian sequence alignments and the development of several computational predictors of sequence constraint. In CADD version 1.7, we therefore added new features to improve CADD scores for certain variant effects. This boosts the overall performance of CADD and brings new developments to the community. The full list of new annotations can be found in the section *New annotations* in Supplement 1 of this document*.*

#### **What else changed?**

We changed the Ensembl Variant Effect Predictor (VEP) version as well as the version of the respective annotation builds from Ensembl release 95 to 110.

### **Model training parameters**

We have trained models in the same way as the previous release. The logistic regression used L2 penalty with  $C = 1$  and training was terminated after thirteen L-BFGS iterations using the *sklearn* library.

### **Genome-wide availability of CADD scores**

We are only supporting the major chromosomes of GRCh38 (1-22, X & Y). Due to the limited or questionable coverage of the annotations used for alternative haplotypes, unplaced contigs and the mitochondrial genome, we stopped supporting variants located on those genomic positions of GRCh37 in version 1.4. Similar considerations apply to chromosome Y, for which we would like to caution whether scores are comparable to those of other chromosomes.

#### **Performance of CADD v1.7 in comparison to previous versions**

Generally, the new models are highly similar to the previous release with a Spearman correlation of CADD scores for 100,000 variants drawn randomly from the genome of 0.946 between CADD GRCh38-v1.6 and CADD GRCh38-v1.7. Accordingly, CADD v1.7 models perform very similar to previous models in distinguishing known pathogenic variants (ClinVar) from common variants (gnomAD) throughout the genome (Fig. 1). The improvement in CADD v1.7 becomes apparent when limiting the prediction to variant categories like missense or 3'UTR, for which the latest release has added specific annotations. Here, CADD v1.7 outperforms the previous version as well domain specific models ESM-1v and APARENT2. On specialized datasets like Deep Mutational Scanning of human proteins (DMS) and experimental reporter assays of regulatory variant activity readouts from saturation mutagenesis MPRAs, CADD v1.7 shows higher Pearson correlation as compared to the old CADD v1.6 model [\(Fig. 2](#page-2-0) an[d Fig. 3\)](#page-2-1).

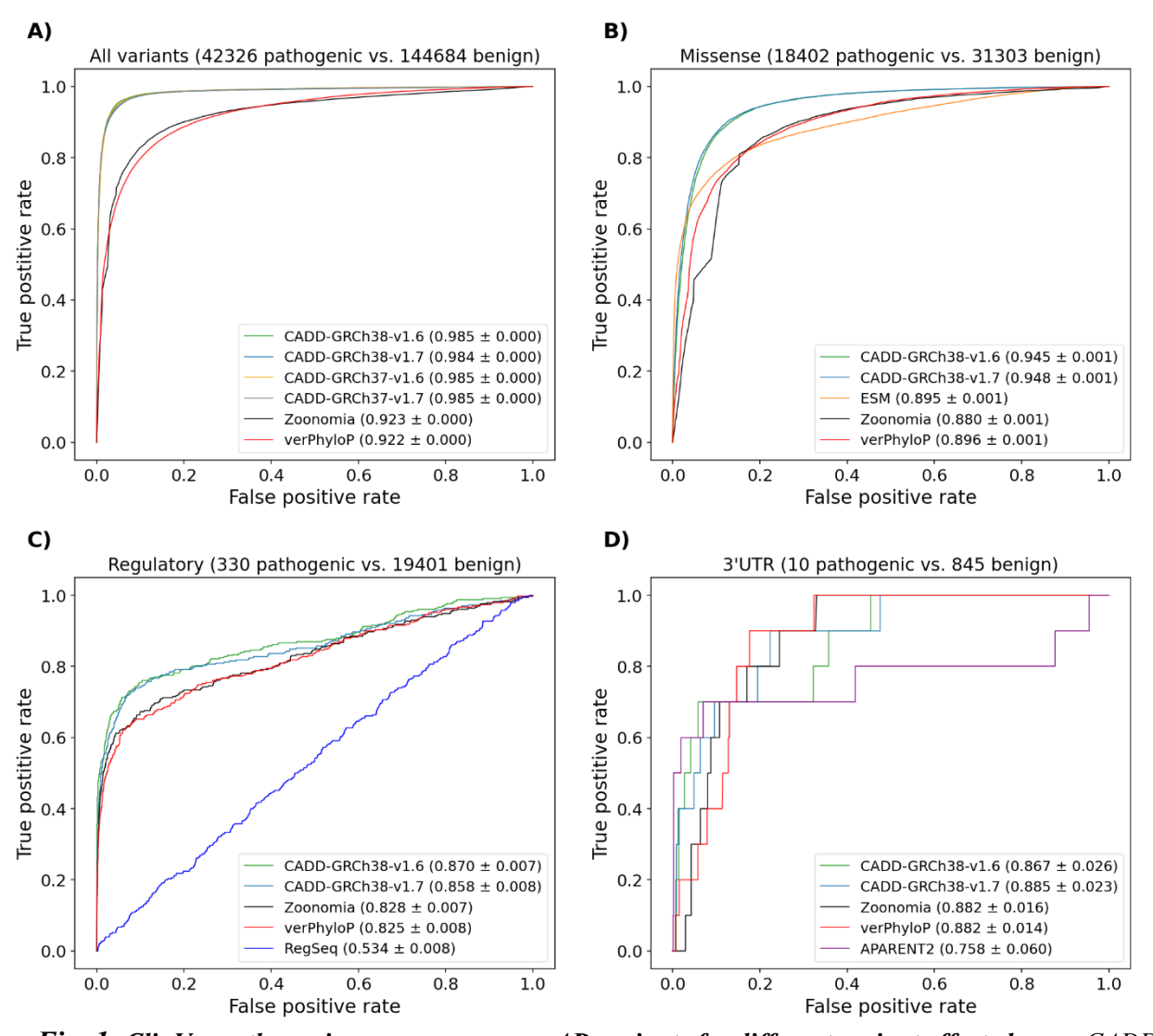

*Fig. 1: ClinVar pathogenic vs. common gnomAD variants for different variant effect classes. CADD v1.7 has comparable performance with CADD v1.6 in terms of AUROC in distinguishing between pathogenic variants from ClinVar and common population variants (gnomAD, MAF > 0.05) for different types of SNV classes. All tested CADD versions are better than conservation scores when tested on all SNVs (A). CADD also outperforms specialized missense score ESM (B), regulatory sequence CNN derived scores (C), and the specialized 3'UTR score APARENT2 (D).* 

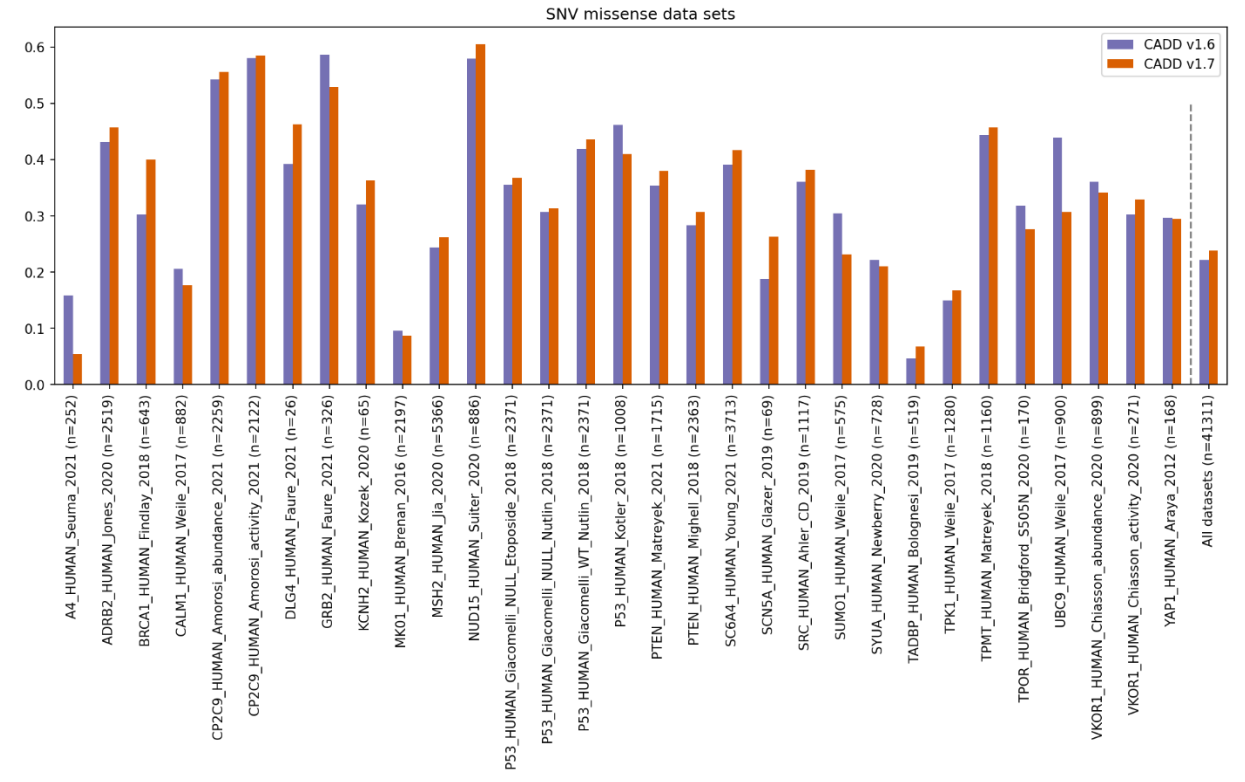

<span id="page-2-0"></span>*Fig. 2: Spearman correlations of CADD v1.6 and CADD v1.7 for missense variants with experimental effect scores form the ProteinGym. The average correlation over all datasets increased for CADD v1.7, where among others, ESM protein language model scores for missense variants were included. For more information on the datasets, refer to the CADD v1.7 publication [\(https://doi.org/10.1093/nar/gkad989\)](https://doi.org/10.1093/nar/gkad989)*.

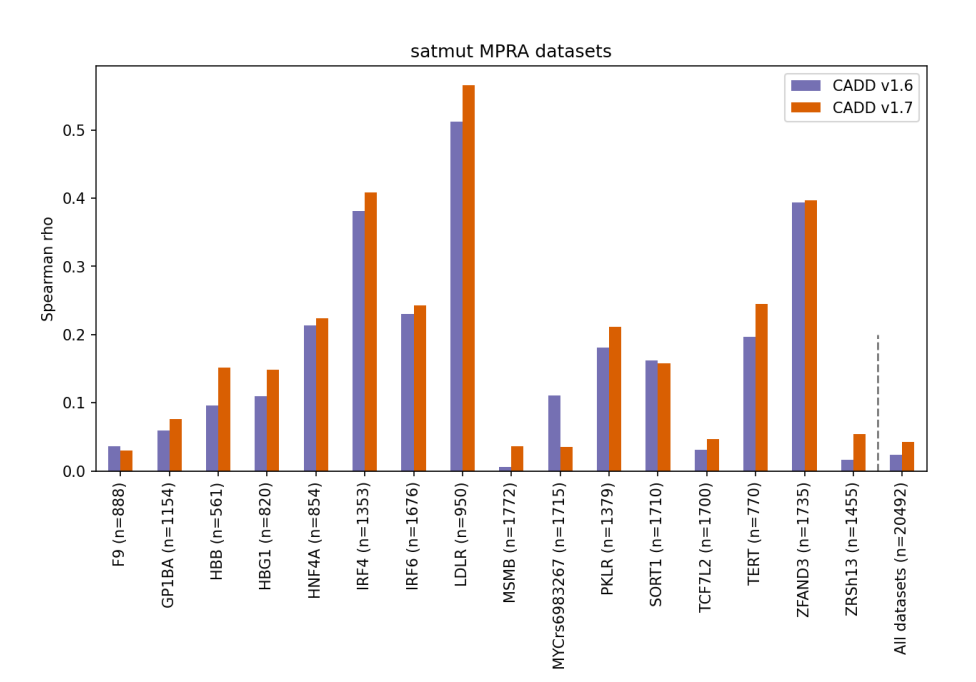

<span id="page-2-1"></span>*Fig. 3: Spearman correlation of expression effects from saturation mutagenesis MPRA experiments (SNV only). Correlation of prediction outputs of CADD v1.6 and CADD v1.7 models with measured absolute expression effects. We used the absolute value of the MPRA effect (Kircher M et al. 2019) because CADD is not expected to predict the effect directionality. The average correlation over all datasets increased for CADD v1.7, where among others sequence-based CNN (RegSeq) features were included. For more information on the datasets, refer to the CADD v1.7 publication [\(https://doi.org/10.1093/nar/gkad989\)](https://doi.org/10.1093/nar/gkad989).*

## **Category distribution CADDv1.7-GRCh38**

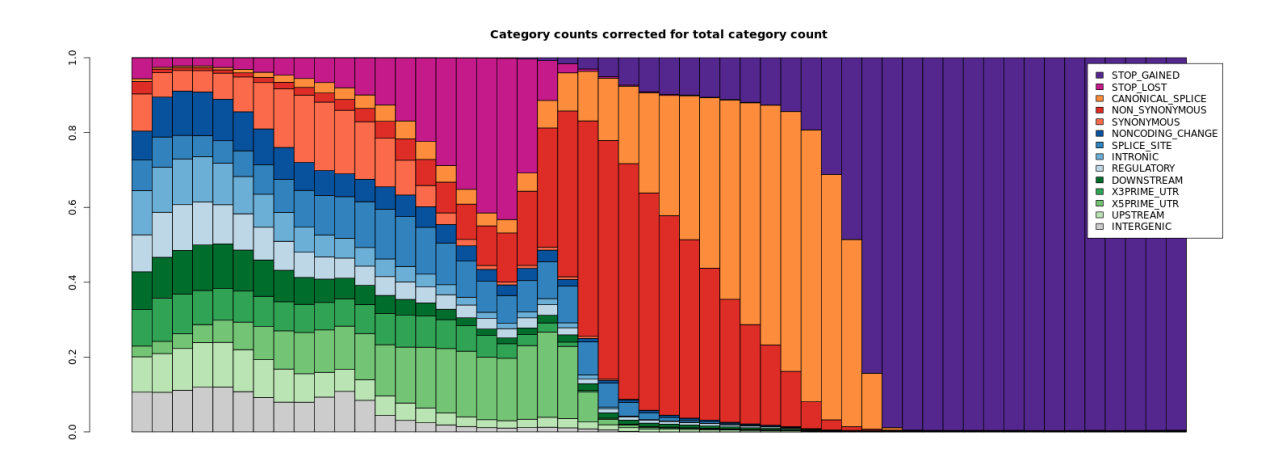

# **Category distribution CADDv1.6-GRCh38**

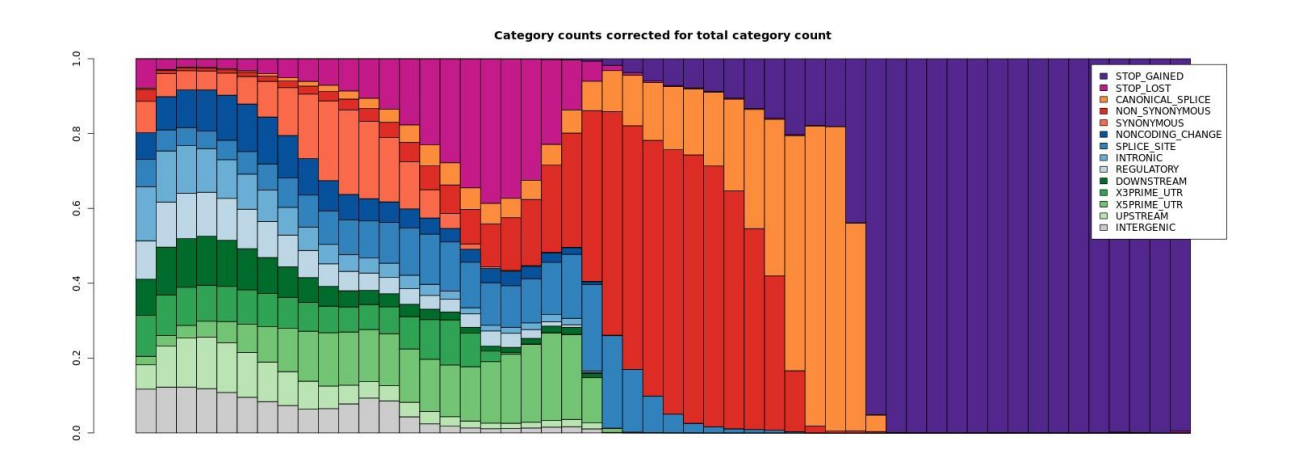

## **Category distribution CADDv1.7-GRCh37**

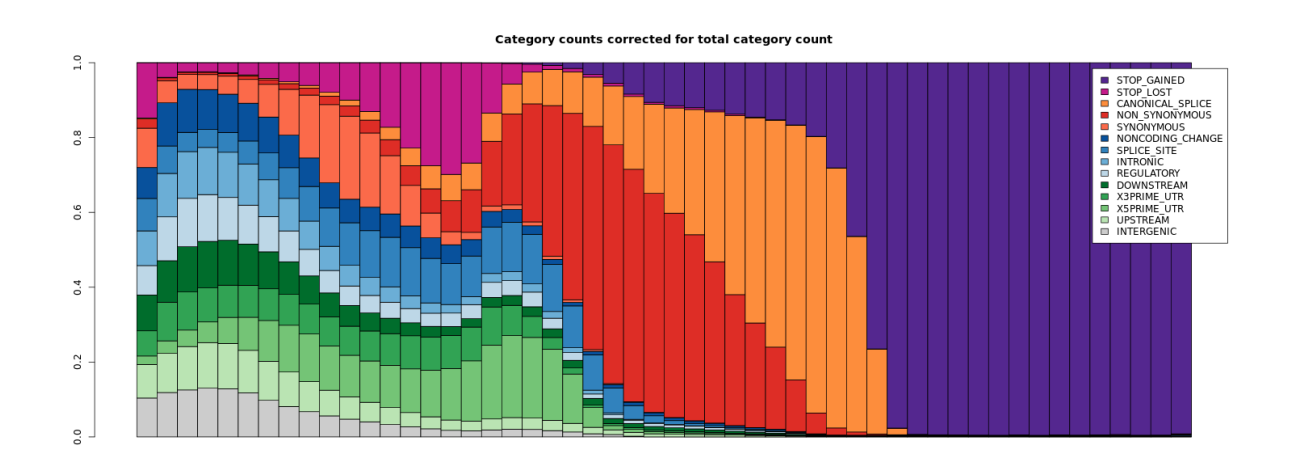

## **Category distribution CADDv1.6-GRCh37**

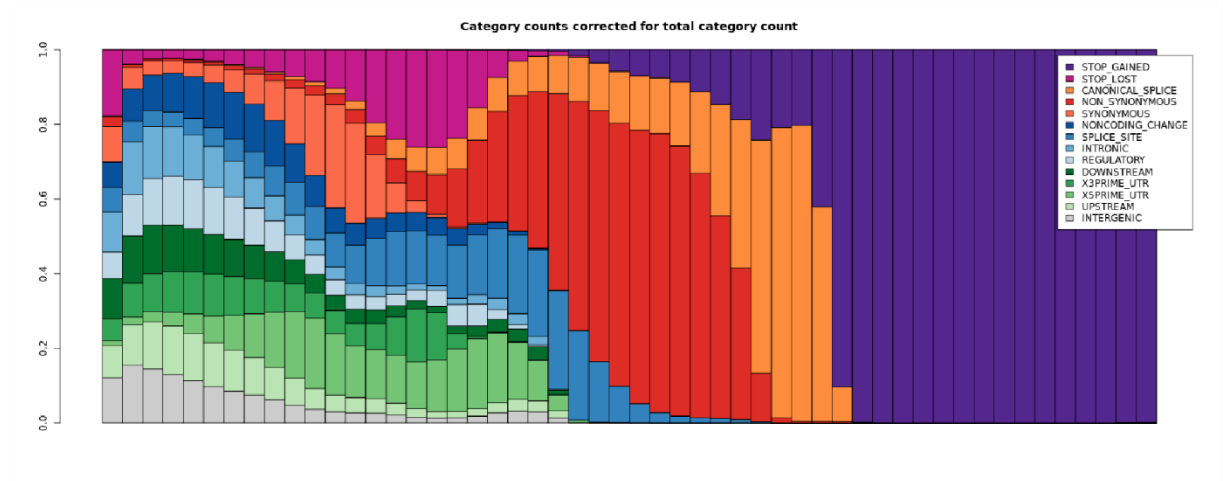

**Supplement 1:** CADD v1.7 annotation changes compared to CADD v1.6

### **New annotations**

**Meta AI Evolutionary Scale Model for variant effects in protein coding sequences [\(https://github.com/facebookresearch/esm\)](https://github.com/facebookresearch/esm). Details of how annotations were derived from these models are available in the accompanying CADD v1.7 publication [\(https://doi.org/10.1093/nar/gkad989\)](https://doi.org/10.1093/nar/gkad989).**

- EsmScoreMissense: ESM-1v derived score for missense variants
- EsmScoreInFrame: ESM-1v derived score for infame InDels
- EsmScoreFrameshift: ESM-1v derived score for InDels frameshift and stop gain

**CNN trained on open chromatin sequences of multiple tissues. Details of the model are described in the accompanying publication [\(https://doi.org/10.1093/nar/gkad989\)](https://doi.org/10.1093/nar/gkad989). The following annotations are retrieved from a regulatory sequence model of 7 cell-lines with:**

- RegSeq0: Regulatory sequence model HEK293T
- RegSeq1: Regulatory sequence model K562
- RegSeq2: Regulatory sequence model HepG2
- RegSeq3: Regulatory sequence model HeLa-S3
- RegSeq4: Regulatory sequence model MC-7
- RegSeq5: Regulatory sequence model iPS DF 19.11
- RegSeg6: Regulatory sequence model GM23338
- RegSeg7: Regulatory sequence model GC-matched background

**Other nucleotide-level scores derive from Aparent2 [\(https://doi.org/10.1186/s13059-022-](https://doi.org/10.1186/s13059-022-02799-4) [02799-4\)](https://doi.org/10.1186/s13059-022-02799-4), Zoonomia [\(https://doi.org/10.1126/science.abn3943\)](https://doi.org/10.1126/science.abn3943) and Roulette mutability scores [\(https://doi.org/10.1038/s41588-023-01562-0\)](https://doi.org/10.1038/s41588-023-01562-0):**

- Aparent2: score for 3'UTR based on human polyadenylation
- ZooPriPhyloP: Zoonomia Primate PhyloP conservation score (43 genomes)
- ZooVerPhyloP: Zoonomia Vertebrate PhyloP conservation score (241 vertebrate genomes)
- ZooRoCC: Zoonomia Runs of Contiguous Constraint
- ZooUCE: Zoonomia UltraConserved Elements
- Roulette-MR: Roulette mutation rate estimate
- Roulette-AR: Adjusted Roulette mutation rate estimate
- Roulette-FILTER: filter used by Roulette mutational score

### **Updates**

**VEP annotation build**: now based on Ensembl Release 110

**Supplement 2:** Columns in annotation tables of the GRCh38 CADD v1.7 model. Note that parentheses around a column name indicate that this column is not used by the CADD model and only provided for user interpretation.

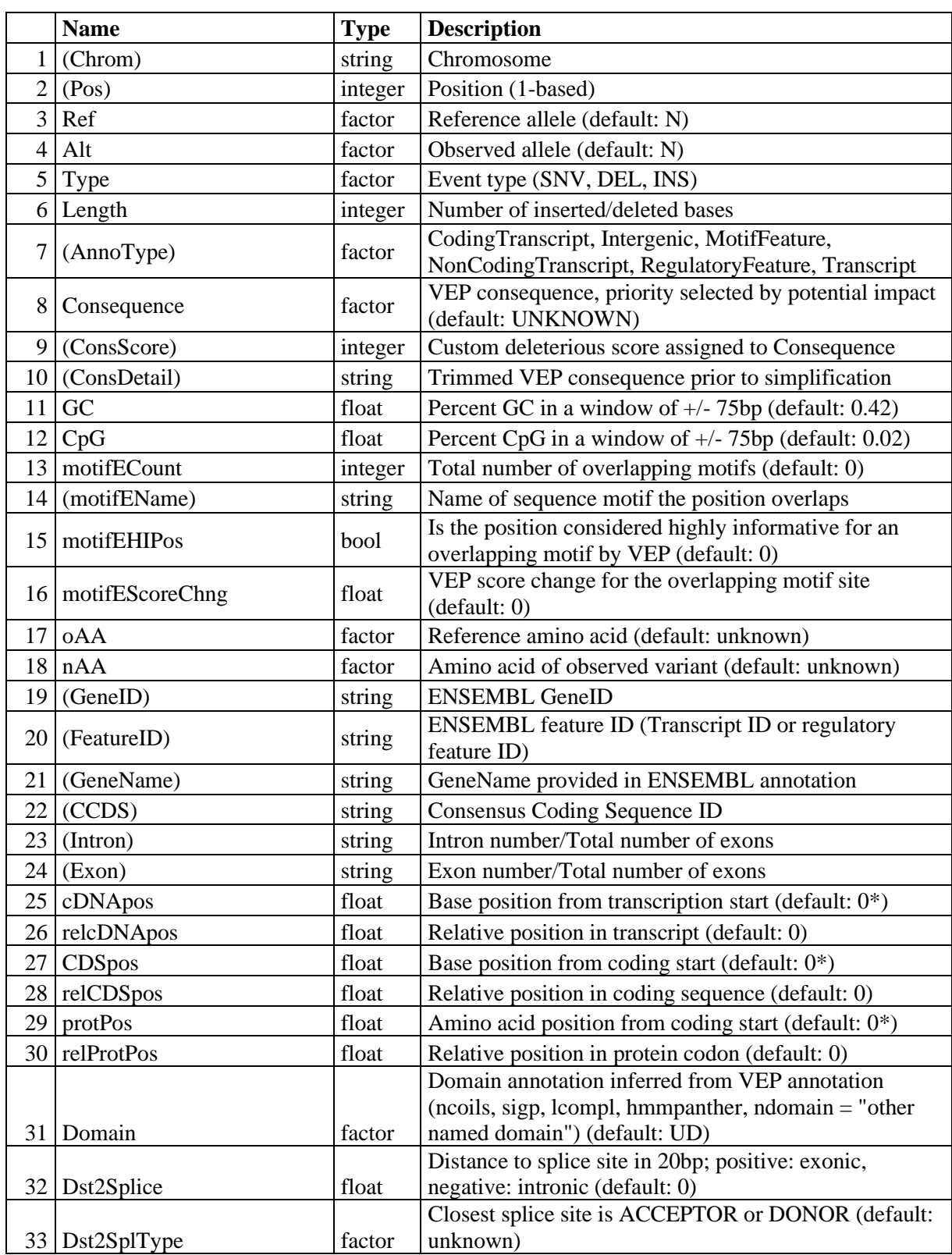

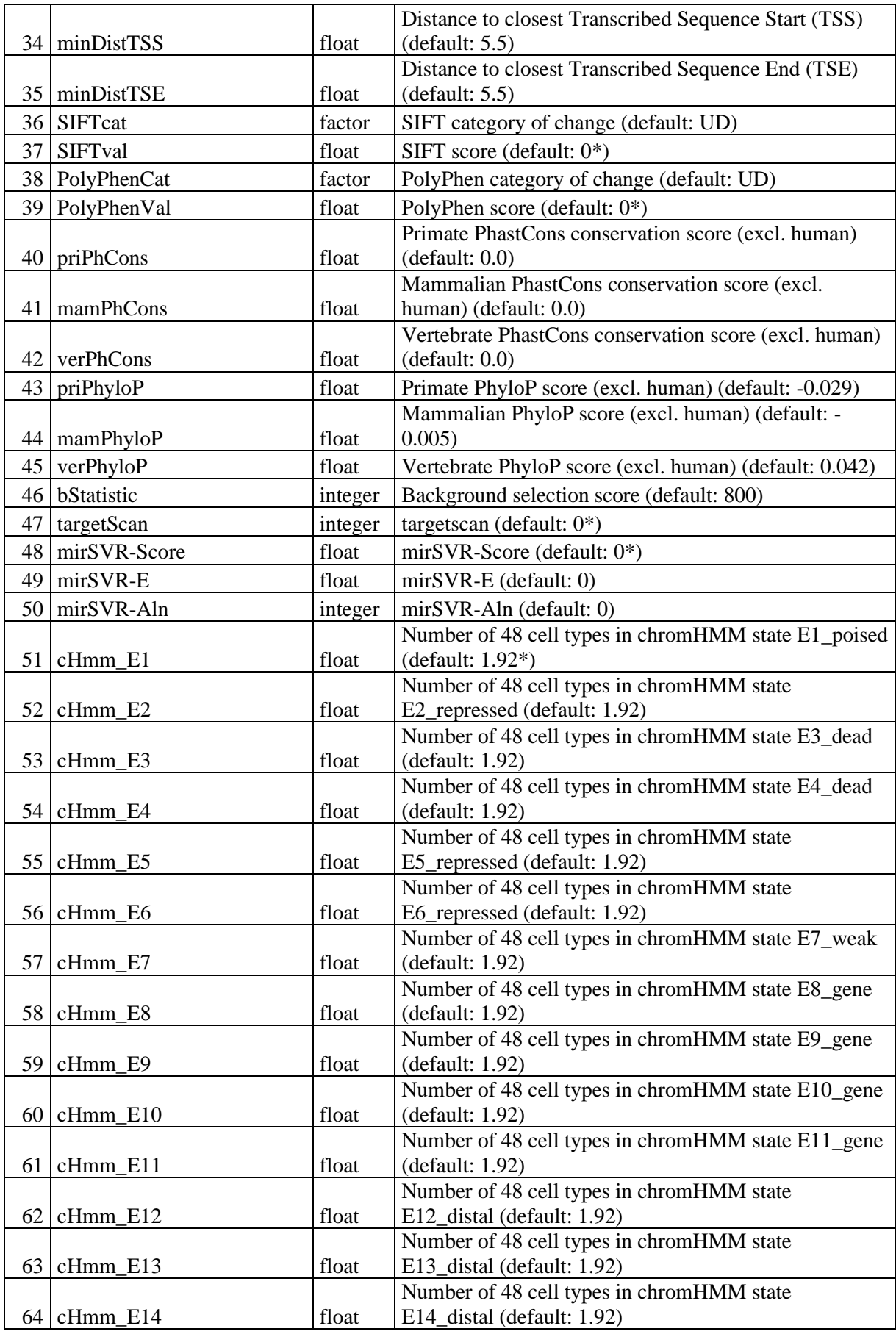

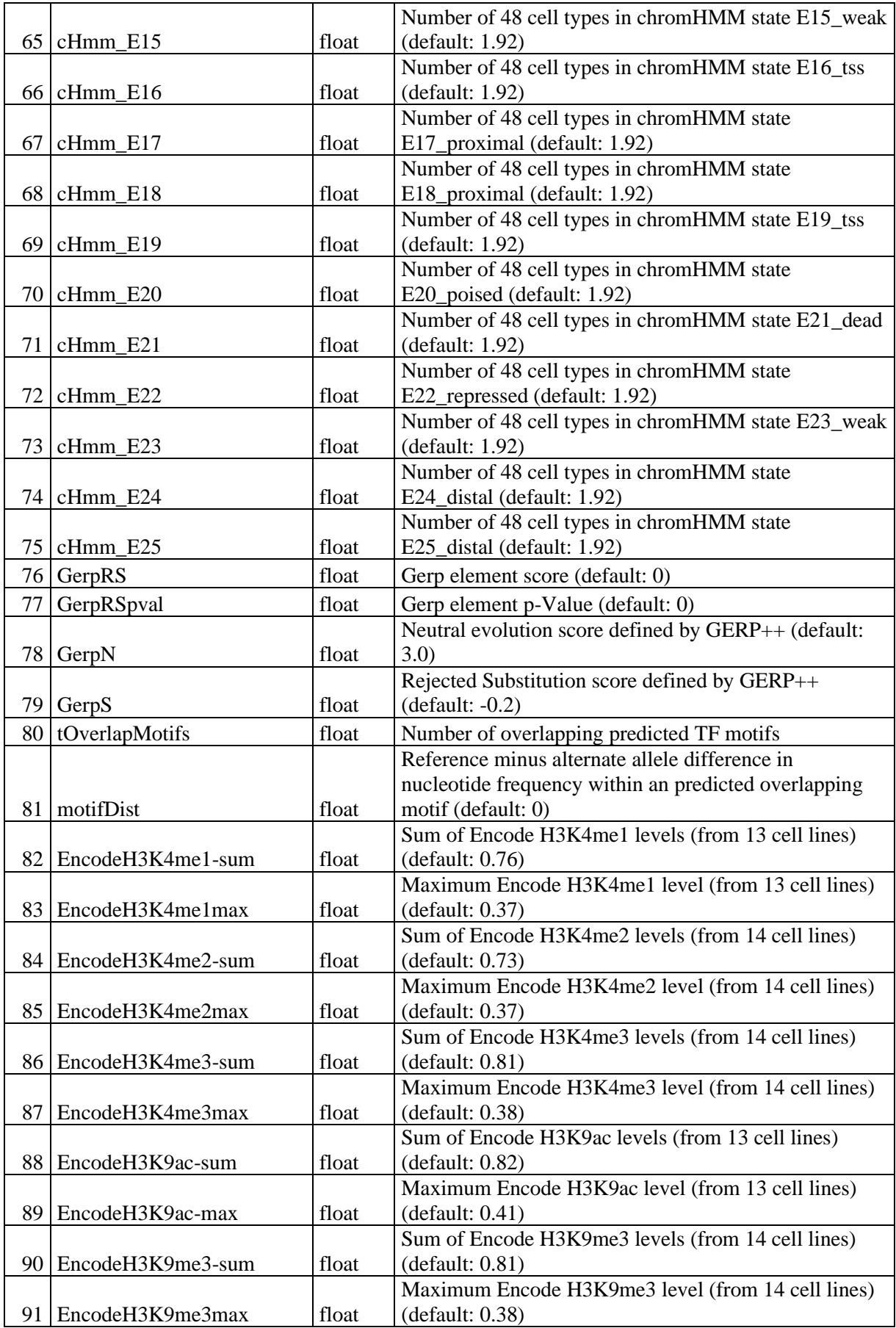

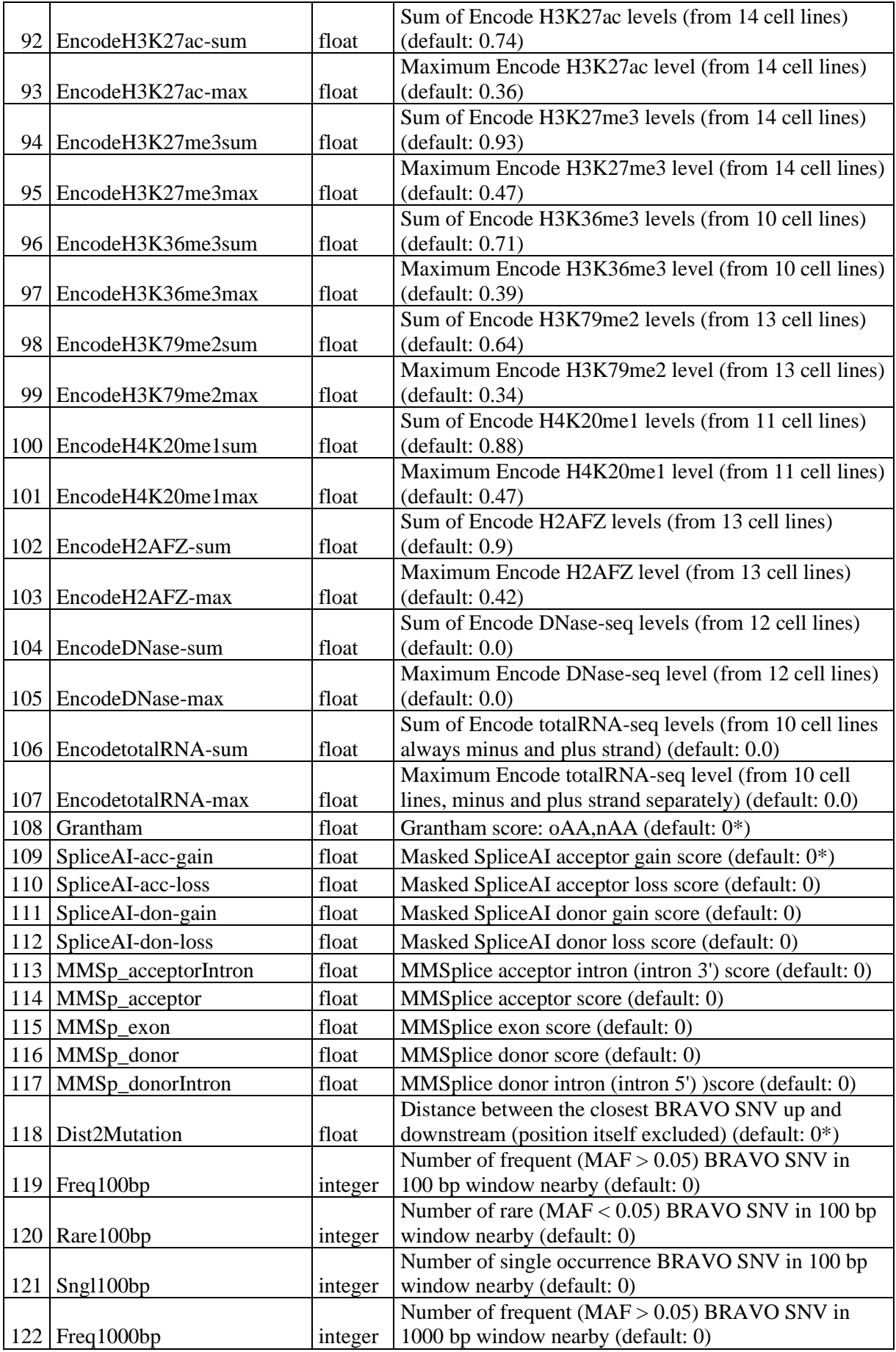

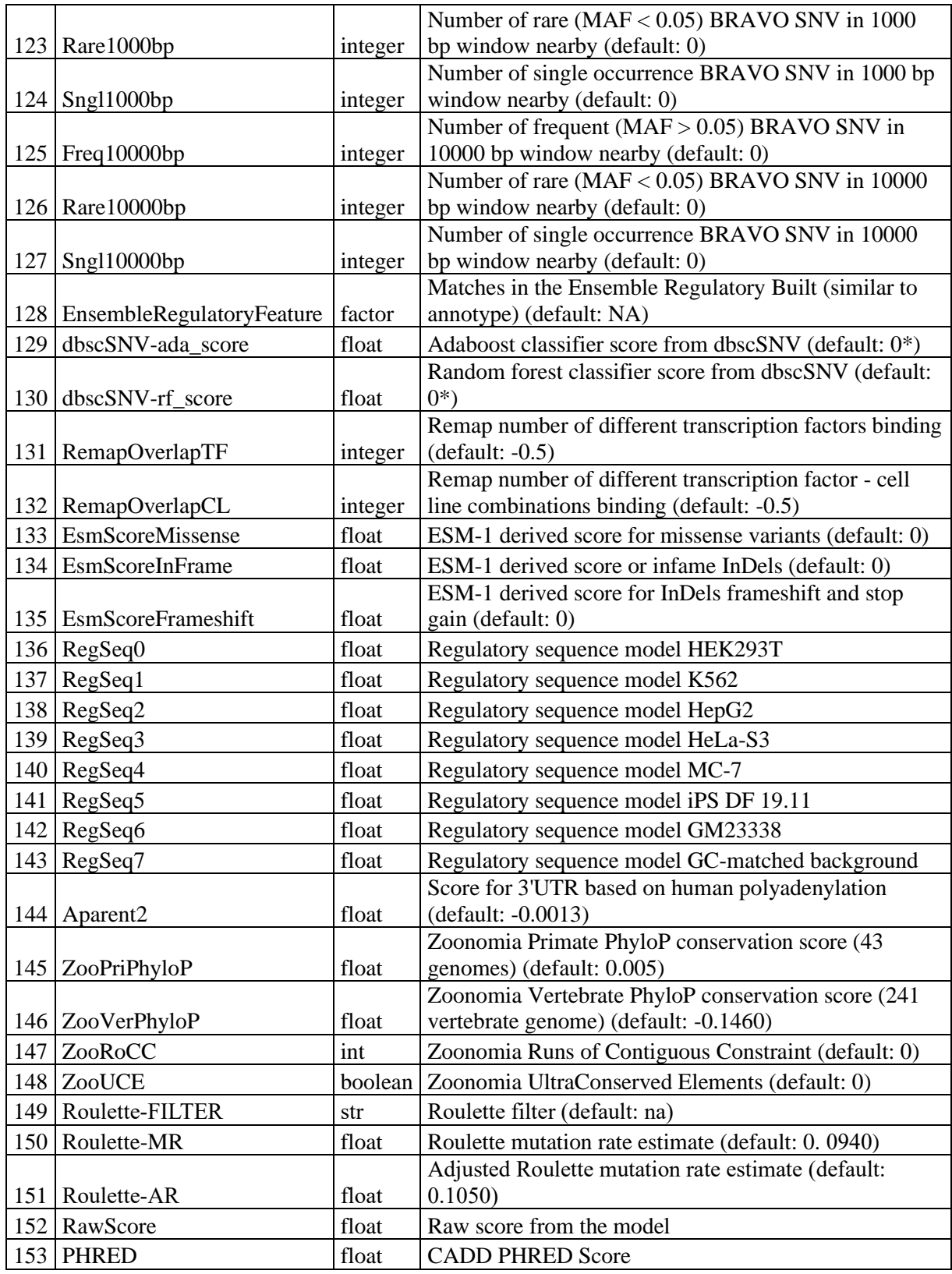

\* A Boolean indicator variable was created in order to handle undefined values. Note that often indicators represent more than one annotation. They are created for only (the first) one if the covered genomic regions are identical.

**Supplement 3:** Columns in annotation tables of the GRCh37 CADD v1.7 model. Note that parentheses around a column name indicate that this column is not used by the CADD model and only provided for user interpretation.

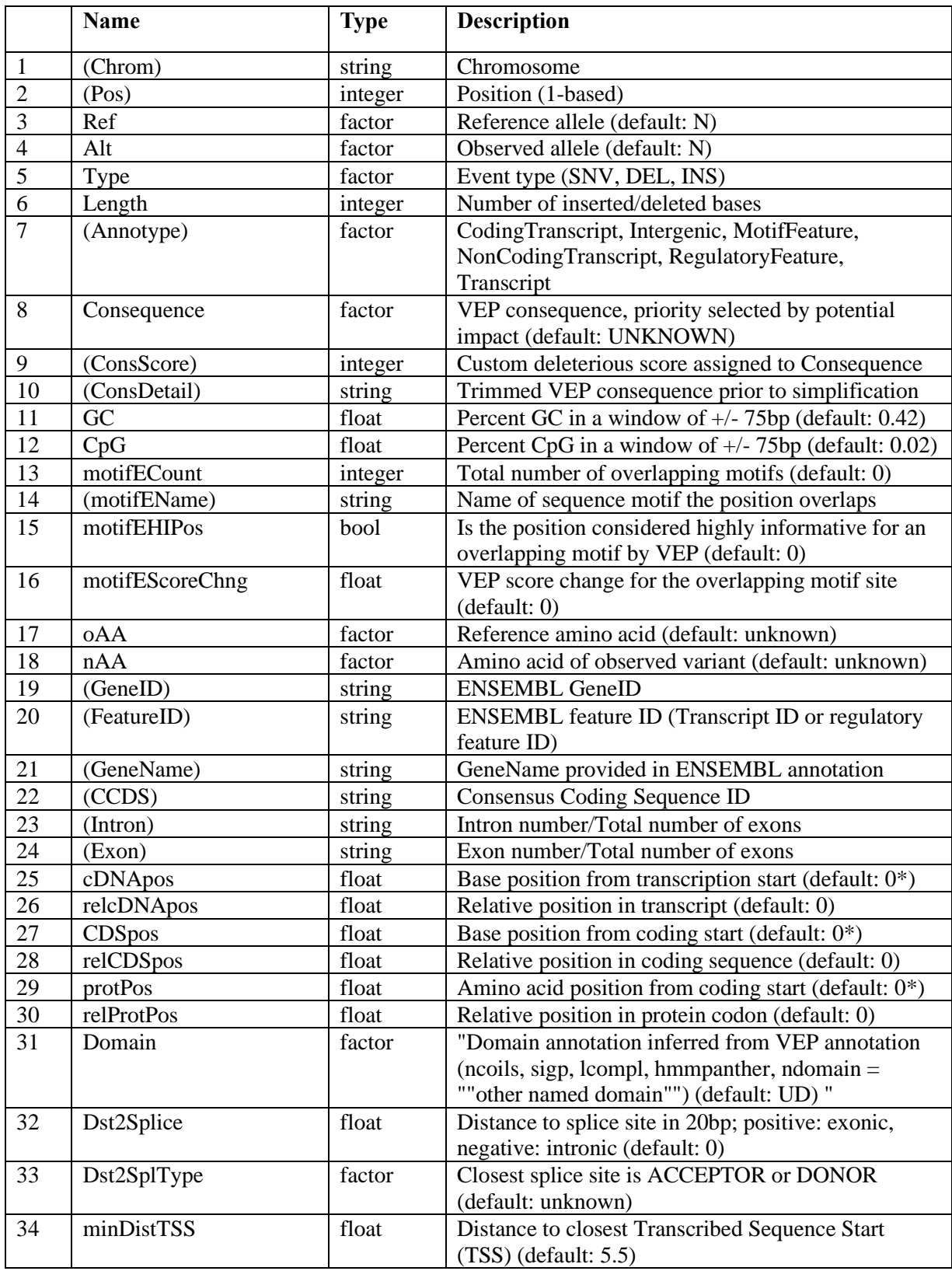

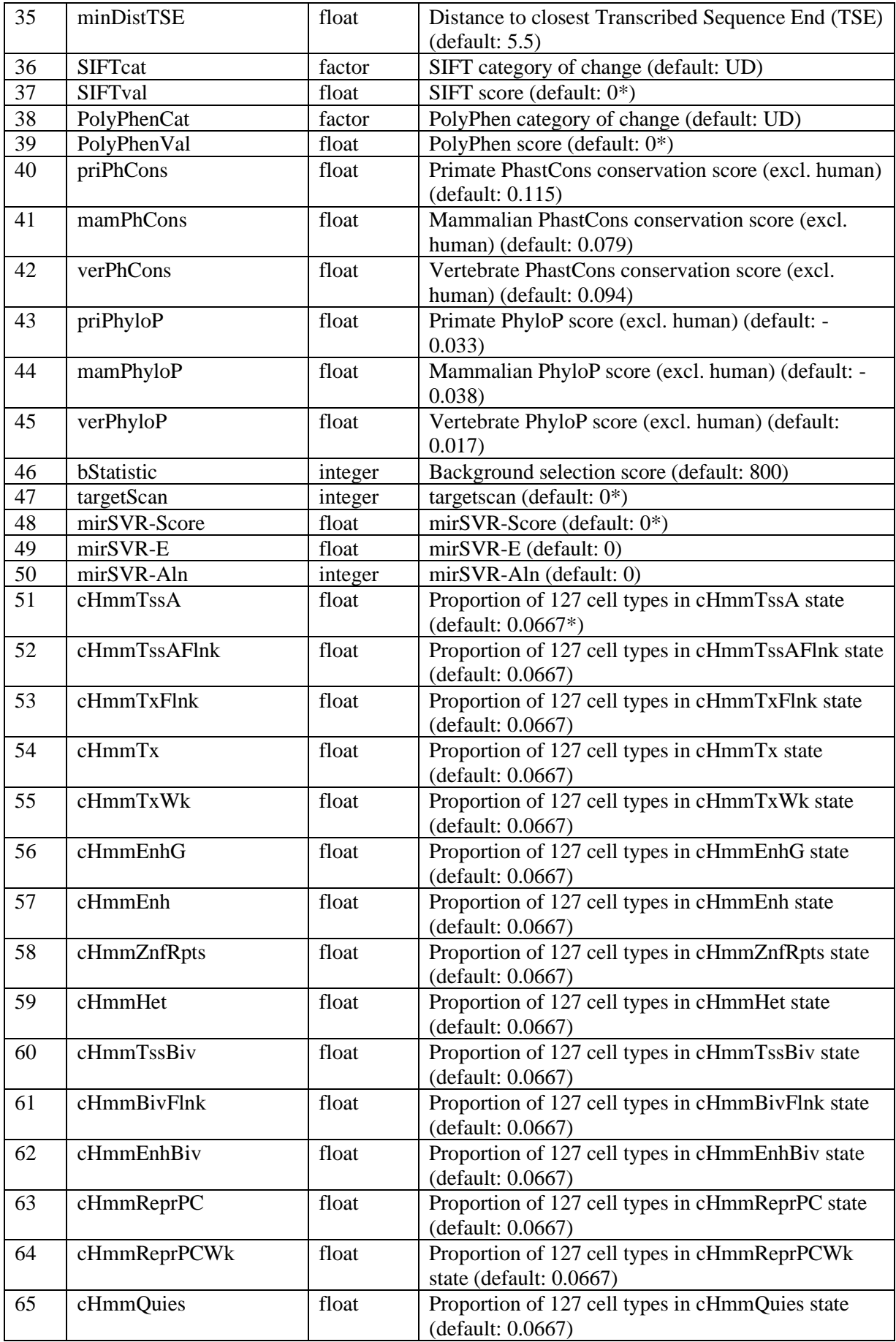

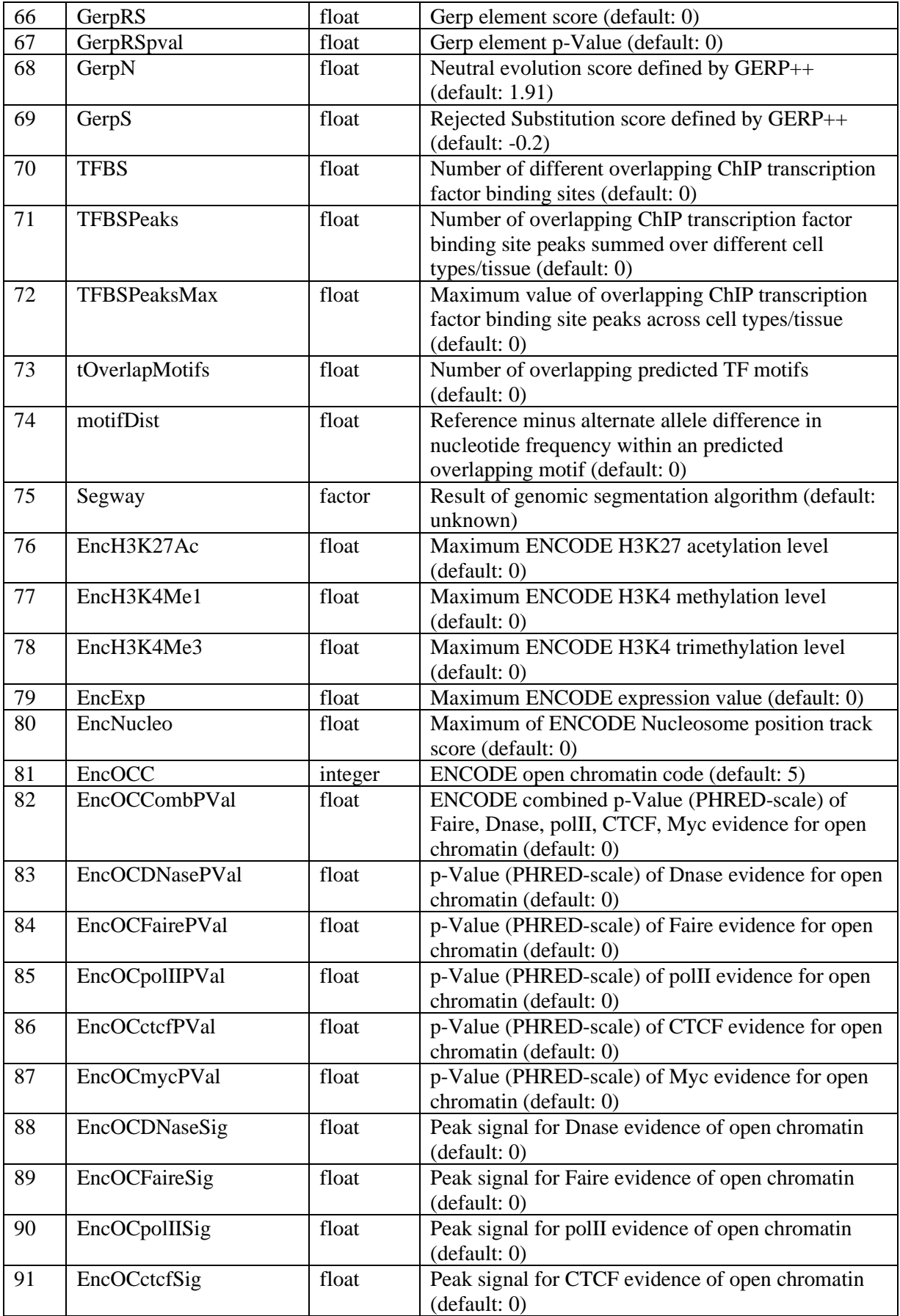

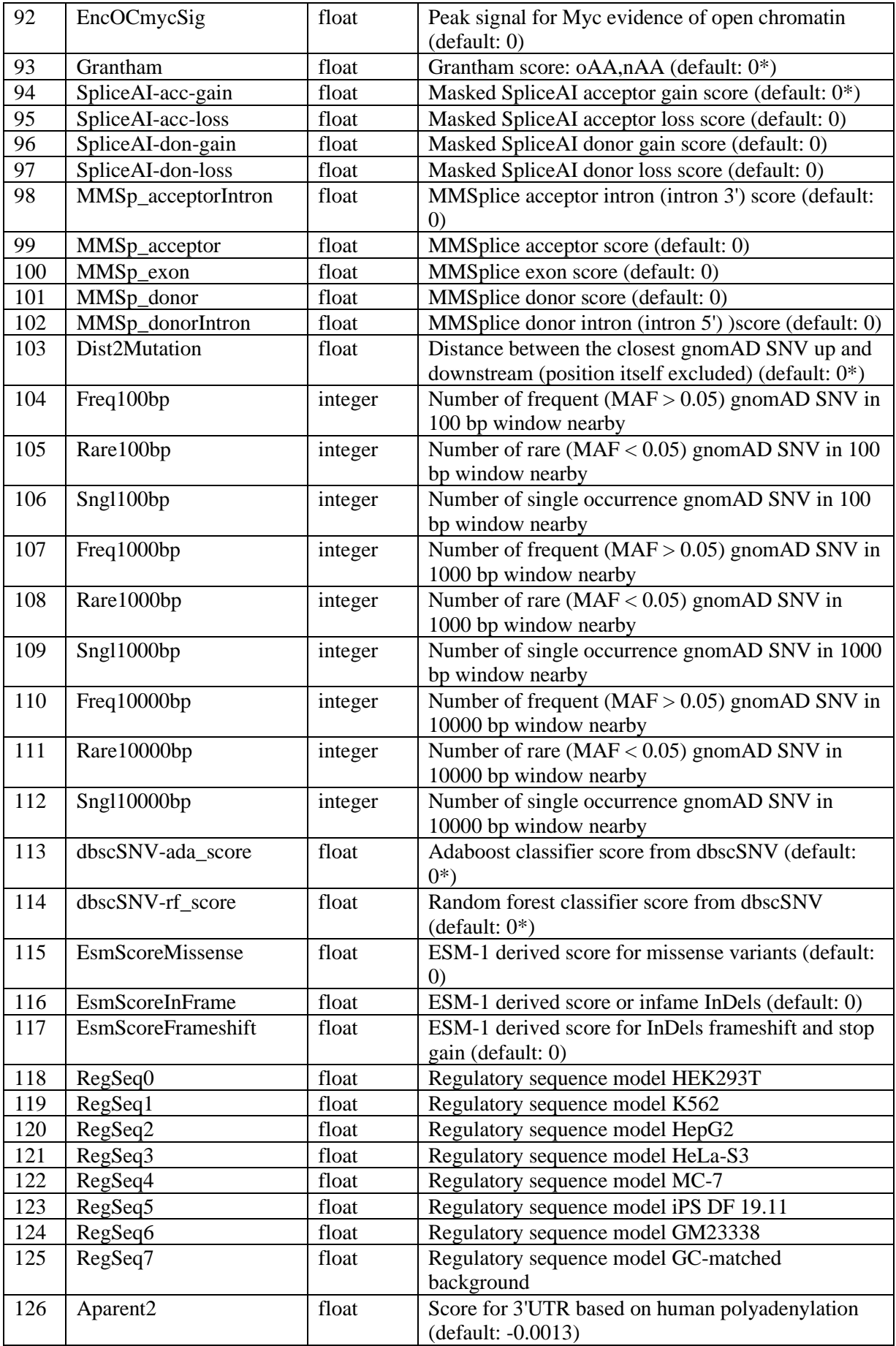

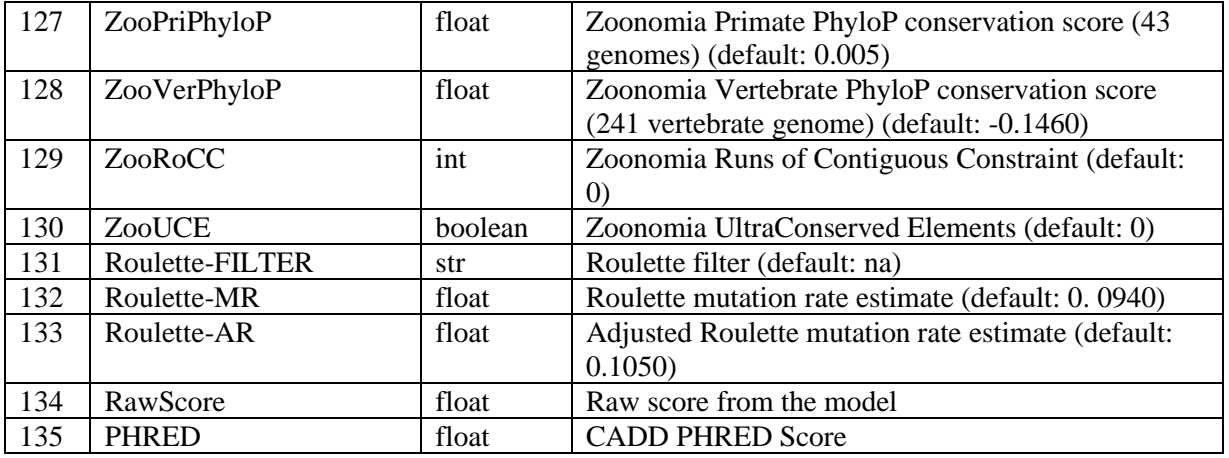